## **Registro Notifiche**

- [Accesso al sistema \(Login\)](https://wiki.nuvolaitalsoft.it/doku.php?id=guide:notifiche:accesso)
- [Desktop](https://wiki.nuvolaitalsoft.it/doku.php?id=guide:notifiche:il_desktop)
- [Configurazione del Desktop](https://wiki.nuvolaitalsoft.it/doku.php?id=guide:notifiche:configura_il_desktop)
- [Anagrafiche](https://wiki.nuvolaitalsoft.it/doku.php?id=guide:notifiche:anagrafiche)
- [Gestione Registro Notifiche](https://wiki.nuvolaitalsoft.it/doku.php?id=guide:notifiche:registro)
- [Stampe Avvisi di Notifica](https://wiki.nuvolaitalsoft.it/doku.php?id=guide:notifiche:stampe)

From: <https://wiki.nuvolaitalsoft.it/> - **wiki**

Permanent link: **<https://wiki.nuvolaitalsoft.it/doku.php?id=guide:notifiche:start&rev=1550836652>**

Last update: **2019/02/22 11:57**

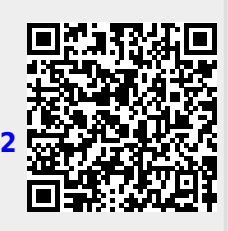